Subject: lvm Posted by [sachin](https://new-forum.openvz.org/index.php?t=usrinfo&id=1869) on Thu, 09 Apr 2009 07:03:13 GMT [View Forum Message](https://new-forum.openvz.org/index.php?t=rview&th=7408&goto=35625#msg_35625) <> [Reply to Message](https://new-forum.openvz.org/index.php?t=post&reply_to=35625)

Hi,

[root@wolf2 ~]# df -h

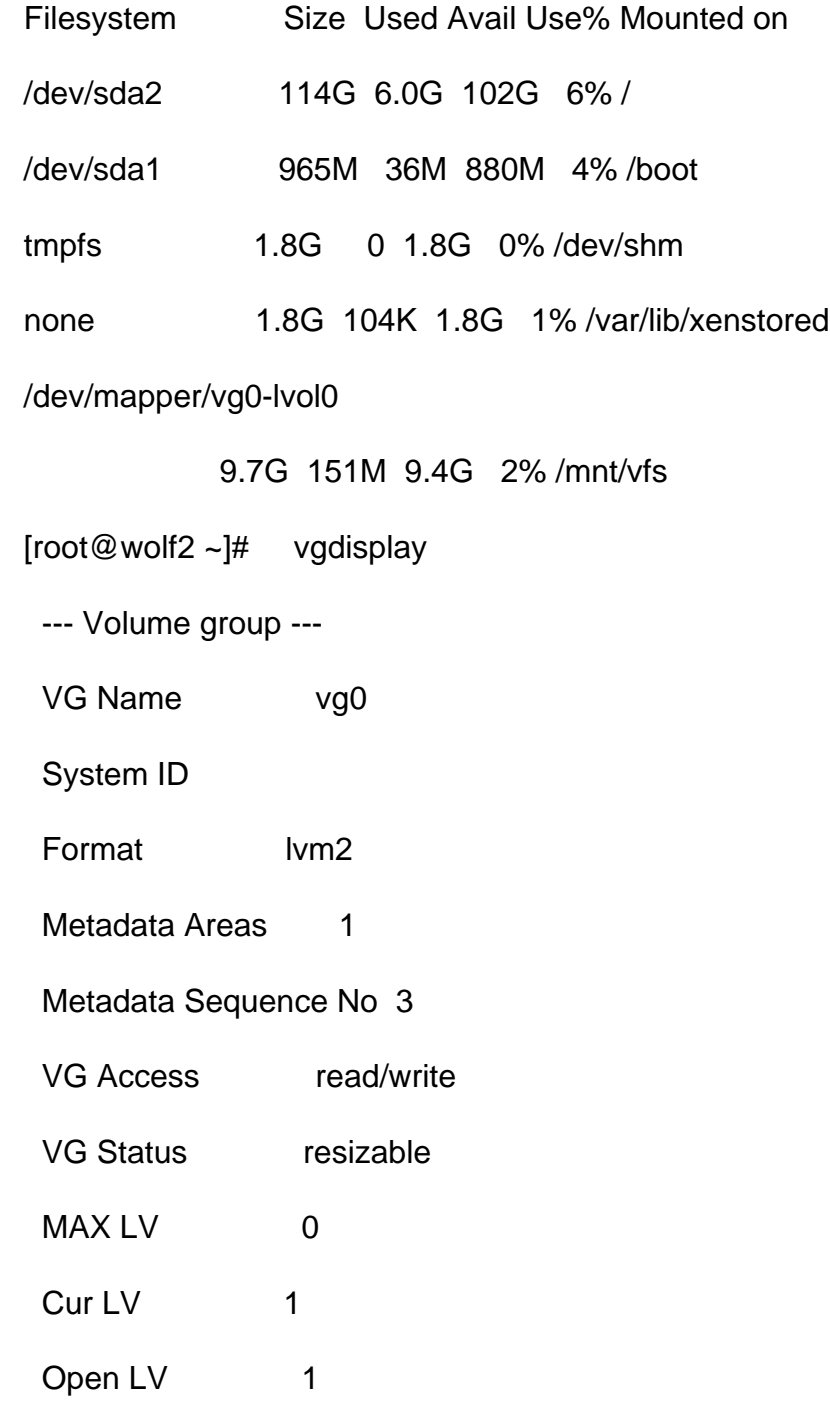

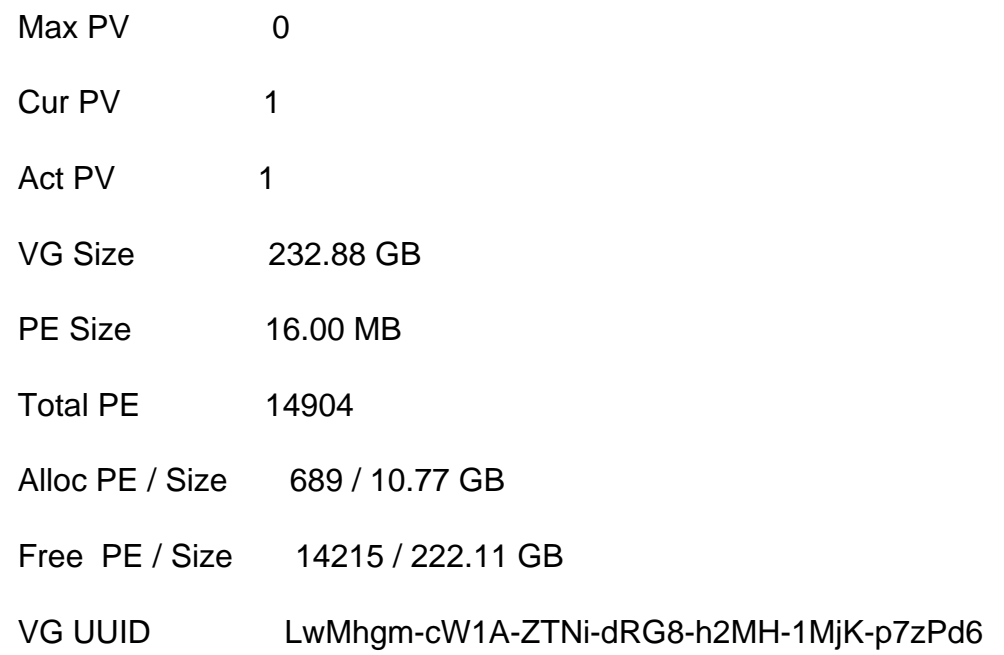

When we try to create windows xen we do get error

Need lvm for windows.

We have 3 drive on same system.

[root@wolf2 ~]# fdisk -l

Disk /dev/sda: 250.0 GB, 250059350016 bytes

255 heads, 63 sectors/track, 30401 cylinders

Units = cylinders of  $16065 * 512 = 8225280$  bytes

 Device Boot Start End Blocks Id System /dev/sda1 \* 1 127 1020096 83 Linux

/dev/sda2 128 15425 122881185 83 Linux

/dev/sda3 15426 16445 8193150 82 Linux swap / Solaris

Disk /dev/sdb: 250.0 GB, 250059350016 bytes 255 heads, 63 sectors/track, 30401 cylinders Units = cylinders of  $16065 * 512 = 8225280$  bytes

 Device Boot Start End Blocks Id System /dev/sdb1 1 30401 244196001 8e Linux LVM

Disk /dev/sdc: 250.0 GB, 250059350016 bytes

255 heads, 63 sectors/track, 30401 cylinders

Units = cylinders of 16065 \* 512 = 8225280 bytes

Device Boot Start End Blocks Id System

[root@wolf2 ~]#

we have define xen home  $=$  /mnt/vfs too

how can we get lvm for windows.?